## Kareline Jones

## Completed **Original**

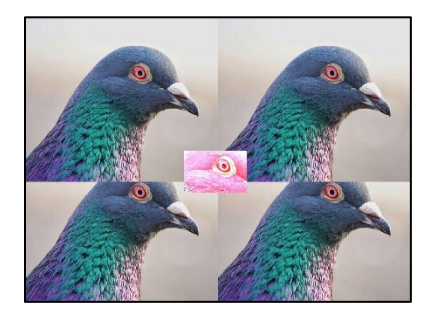

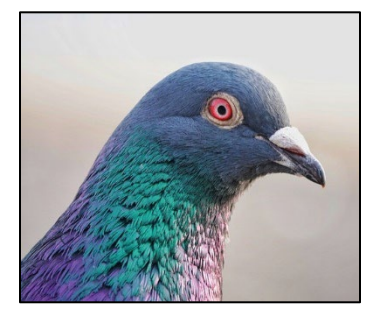

```
def prj2():
```

```
 picture = makePicture(pickAFile())
 newpic = makeEmptyPicture(1000, 736, white)
 #picture at left corner
targetX = 0 for sourceX in range(0,getWidth(picture)):
  targetY = getHeight(newpic) - getHeight(picture) for sourceY in range(0,getHeight(picture)):
     px = getPixel(picture,sourceX,sourceY)
    cx = getFixed(newpic,targetX,targetY)setColor(cx, getColor(px))
    targetY = targetY + 1targetX = targetX + 1 #picture 500 pixels over
targetX = 500 for sourceX in range(0,getWidth(picture)):
  targetY = getHeight(newpic) - getHeight(picture) for sourceY in range(0,getHeight(picture)):
     px = getPixel(picture,sourceX,sourceY)
    cx = getFixed(newpic,targetX,targetY)setColor(cx, getColor(px))
    targetY = targetY + 1targetX = targetX + 1 #picture 310 pixels up
targetX = 0 for sourceX in range(0,getWidth(picture)):
  targetY = 0 for sourceY in range(0,getHeight(picture)):
     px = getPixel(picture,sourceX,sourceY)
     cx = getFixed(newpic,targetX,targetY) setColor(cx,getColor(px))
    targetY = targetY + 1targetX = targetX + 1#picture 310 pixels up and 500 over
targetX = 500 for sourceX in range(0,getWidth(picture)):
  targetY = 0
```

```
 for sourceY in range(0,getHeight(picture)):
      px = getPixel(picture,sourceX,sourceY)
     cx = getFixed(newpic,targetX,targetY) setColor(cx,getColor(px))
     targetY = targetY + 1targetX = targetX + 1 #picture 310 pixels up and 500 over
 targetX = 412 for sourceX in range(193,356):
   targetY = 345 for sourceY in range(103,213):
      px = getPixel(picture,sourceX,sourceY)
     cx = getFixed(newpic,targetX,targetY)setColor(cx, getColor(px))
     targetY = targetY + 1targetX = targetX + 1 doubleLight(newpic)
  increaseRed(newpic)
  repaint(newpic)
def doubleLight(newpic):
 for x in range (412,575):
   for y in range (345,455):
     pixel = getFixed(newpic, x, y)setColor(pixel, makeLighter(makeLighter(getColor(pixel))))
def increaseRed(newpic):
for x in range (412,575):
   for y in range (345,455):
     px = getFixed(newpic, x, y) value = getRed(px)
      setRed(px, value * 5)
```